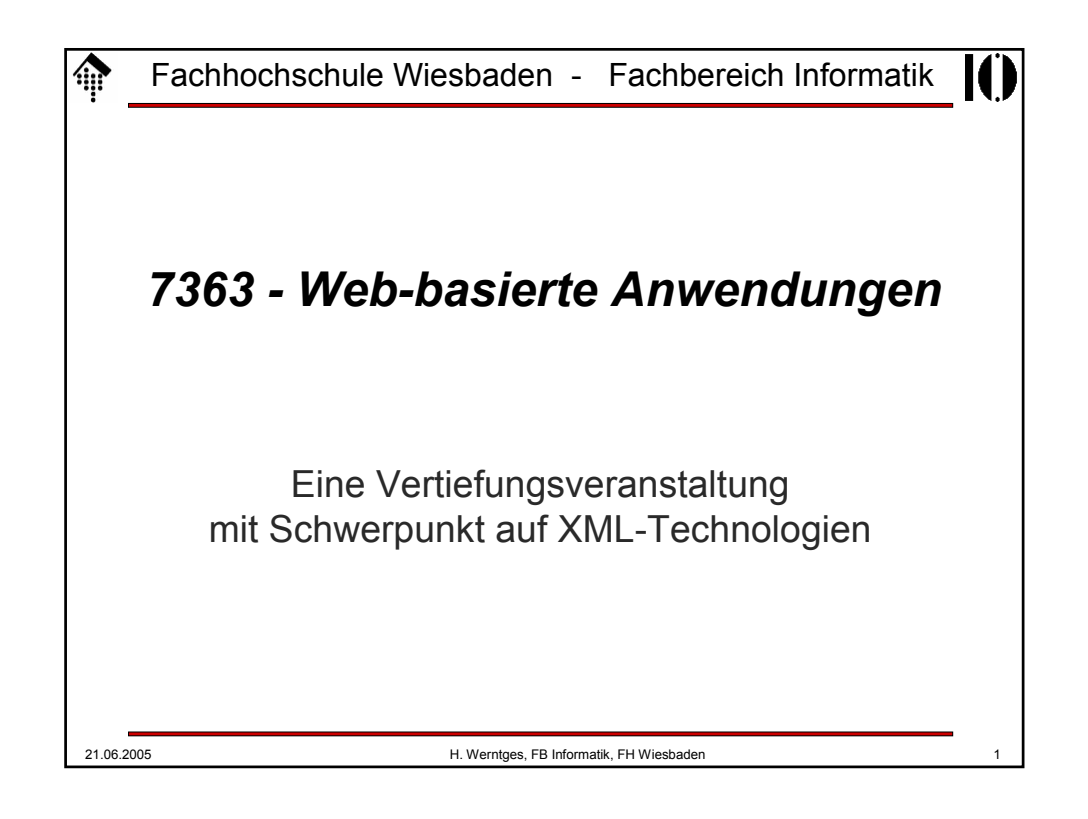

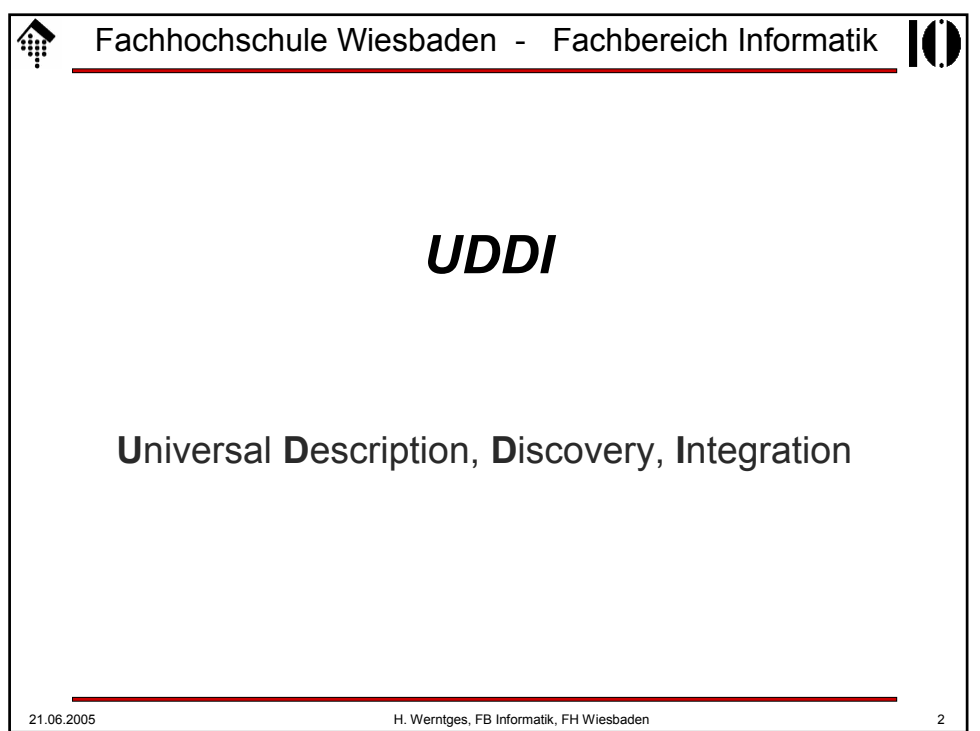

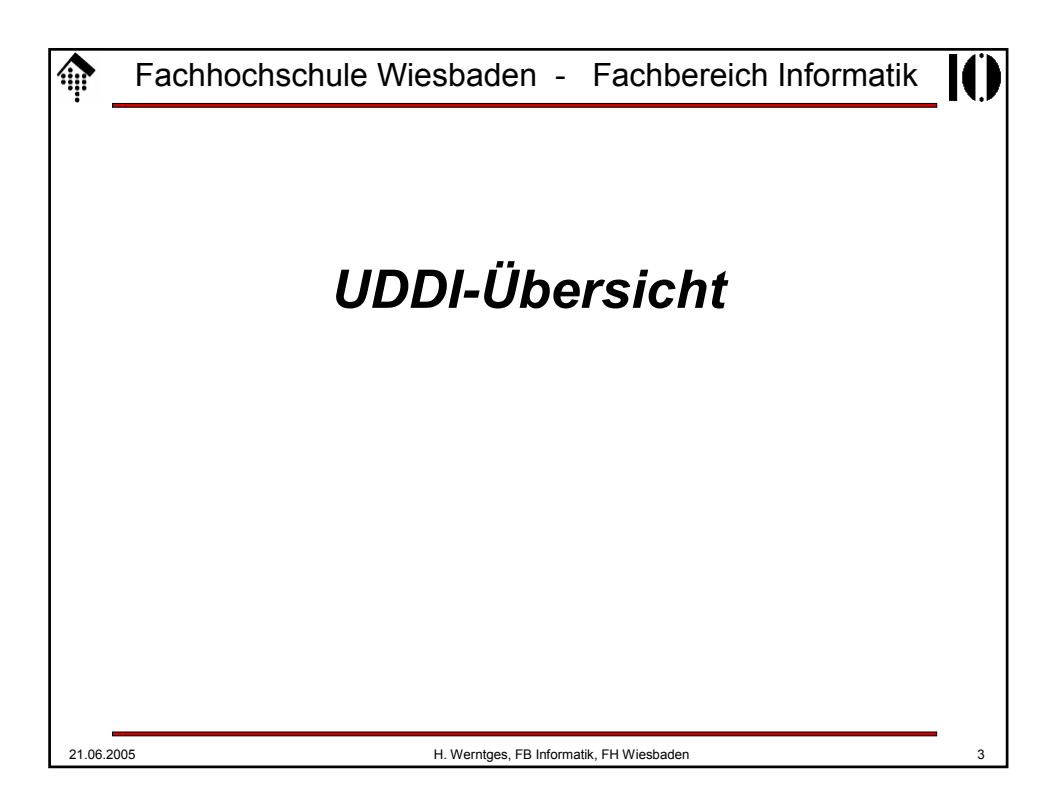

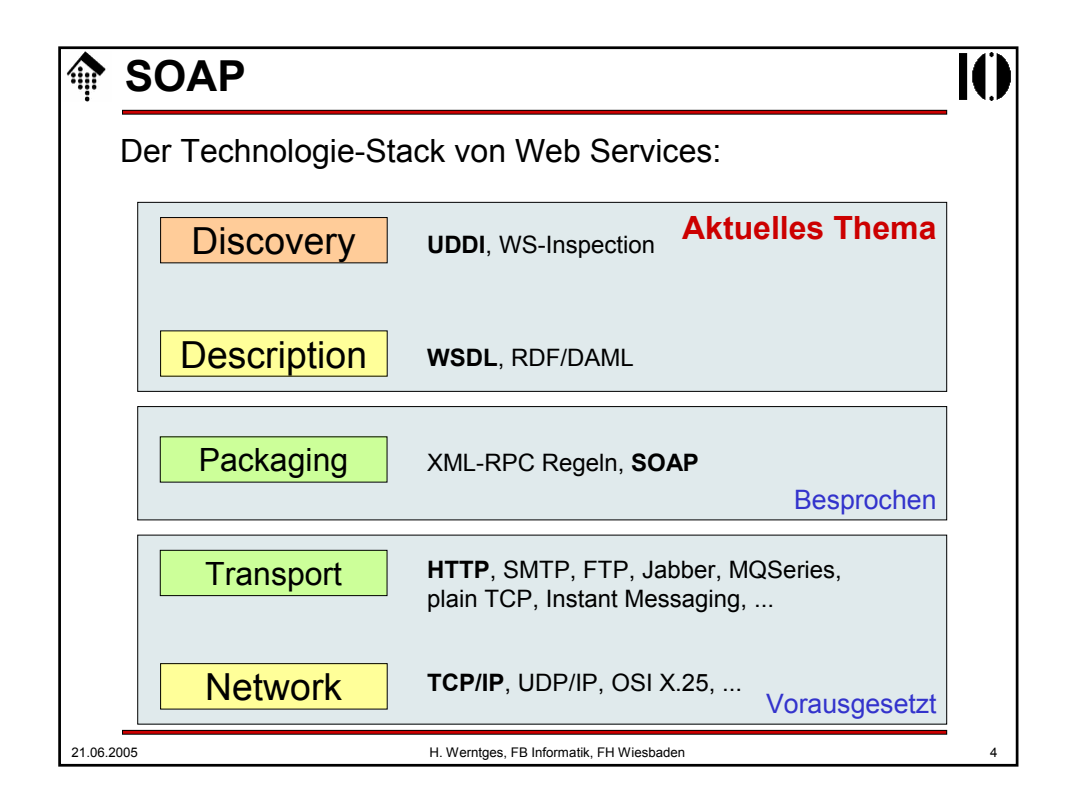

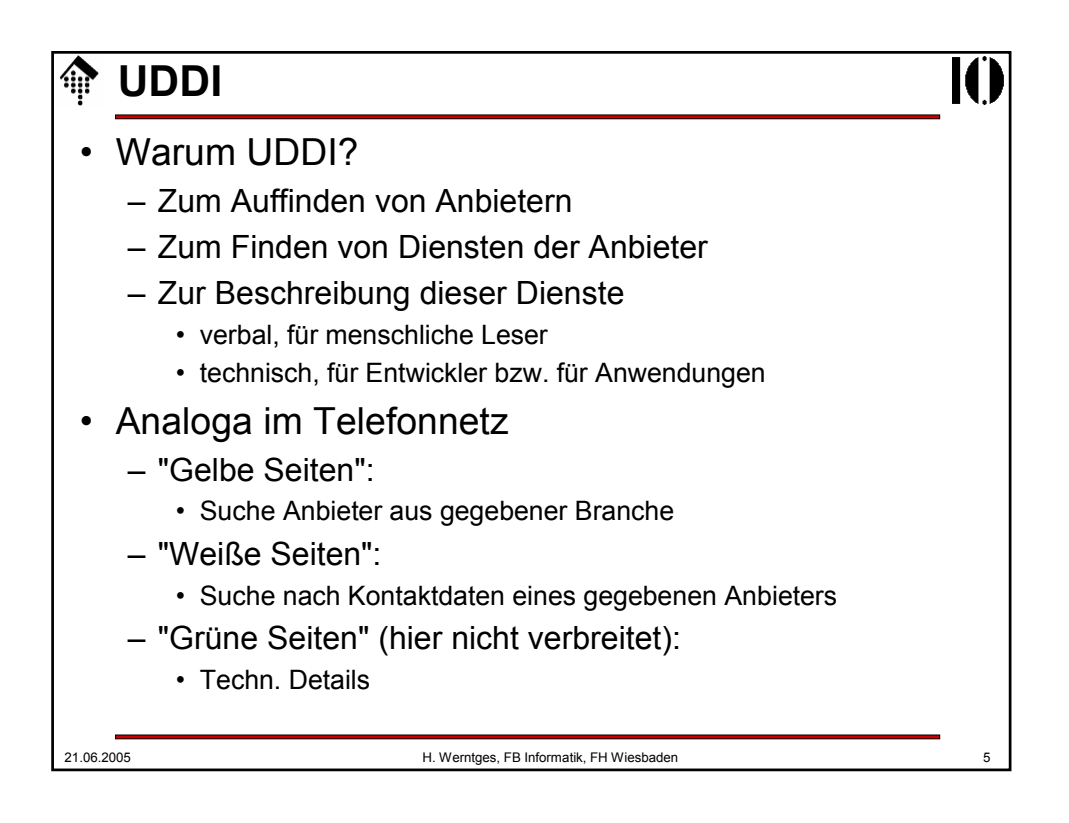

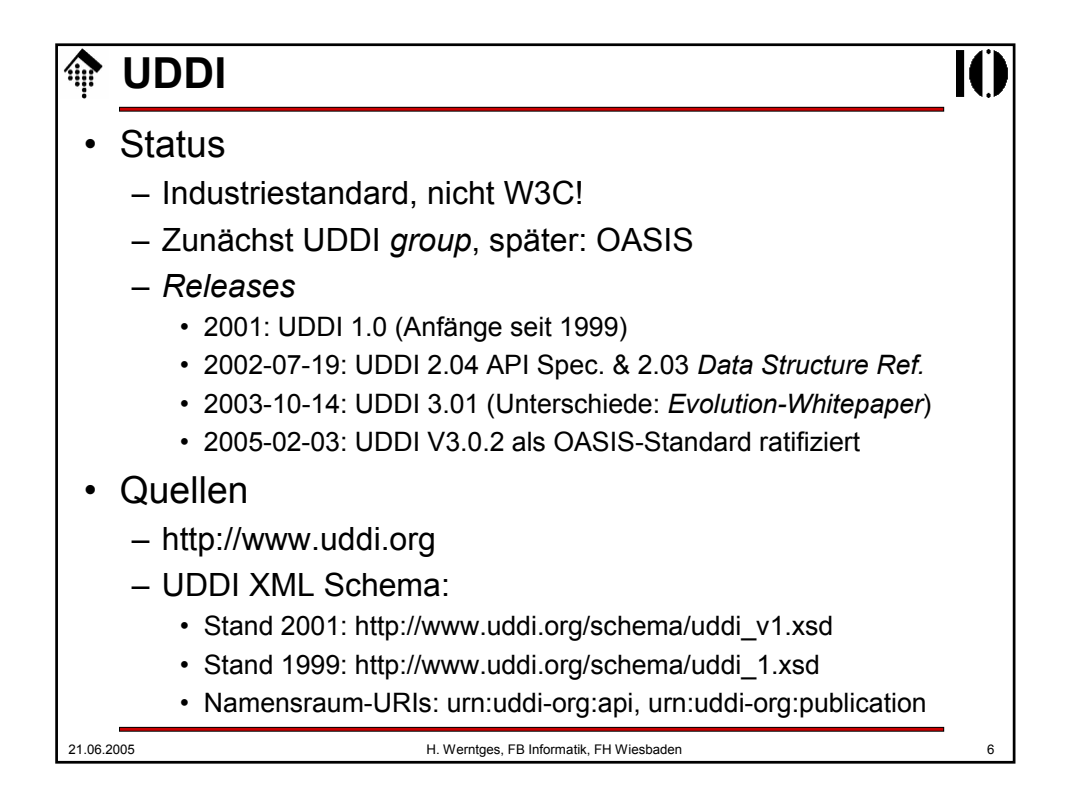

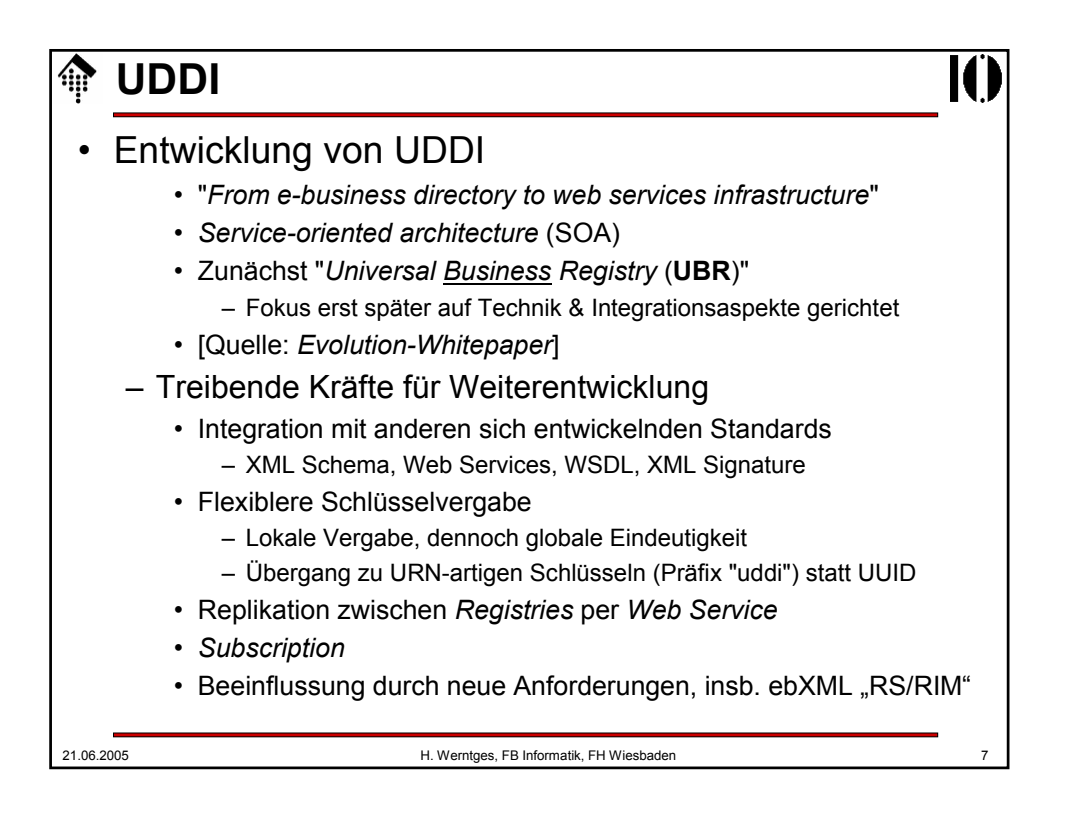

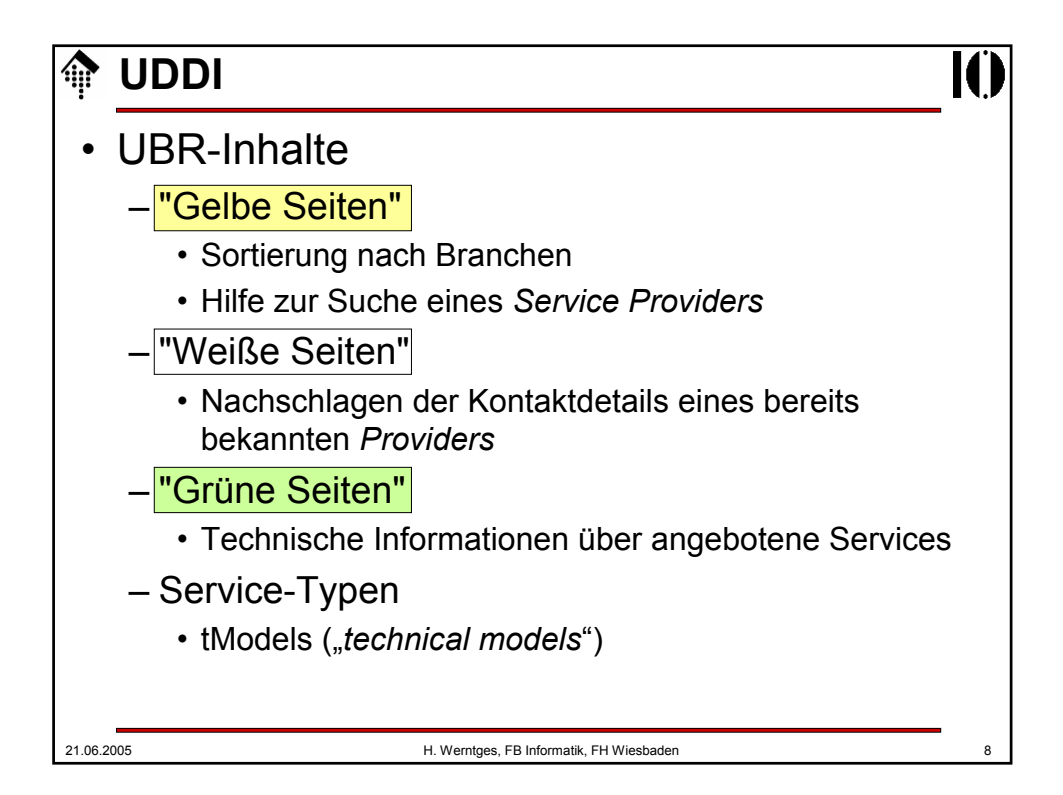

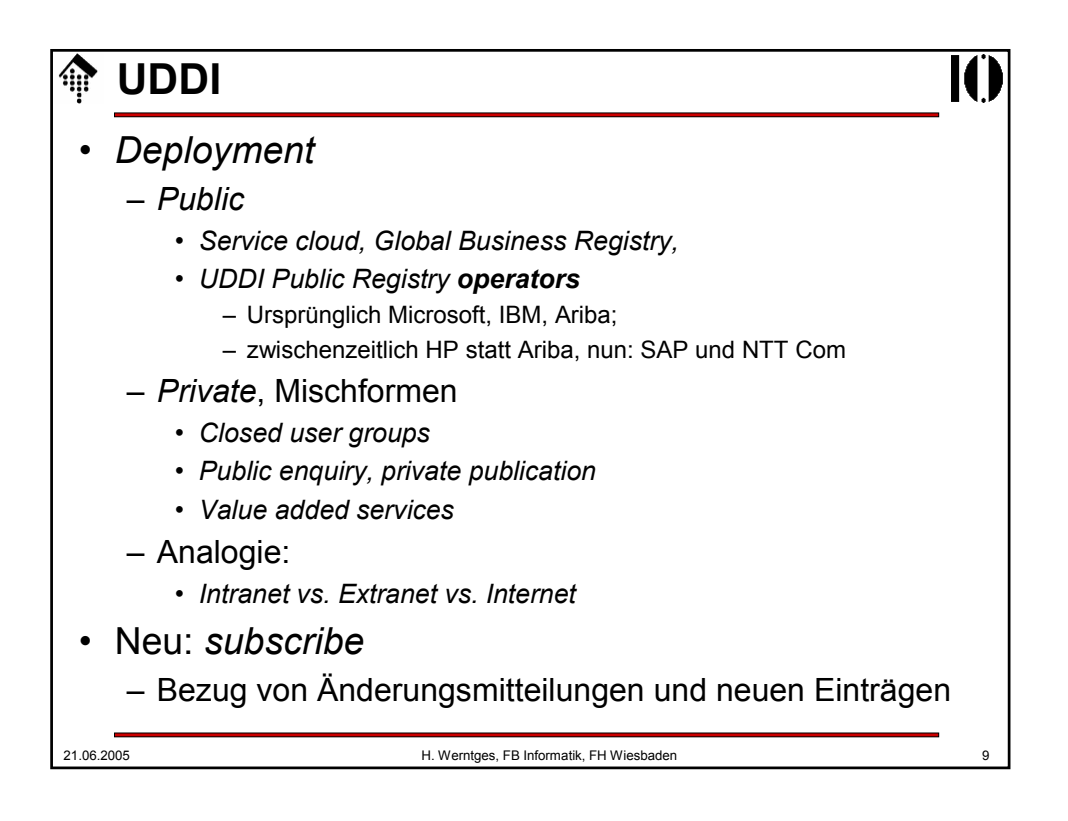

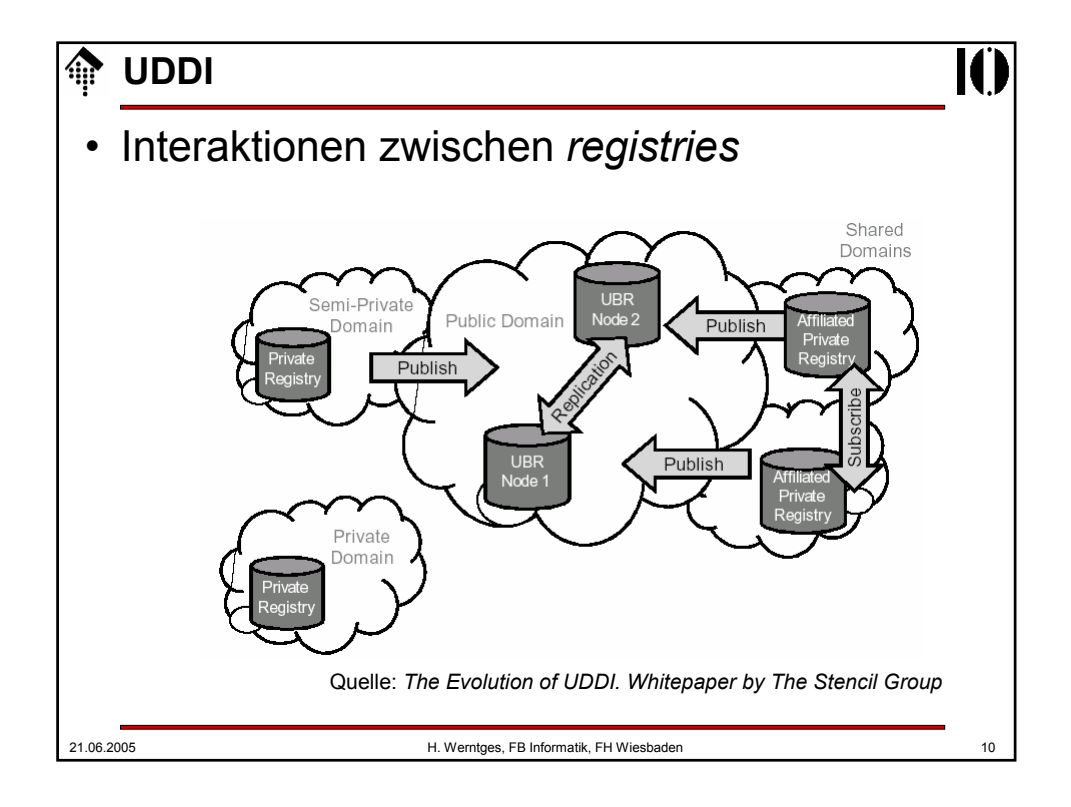

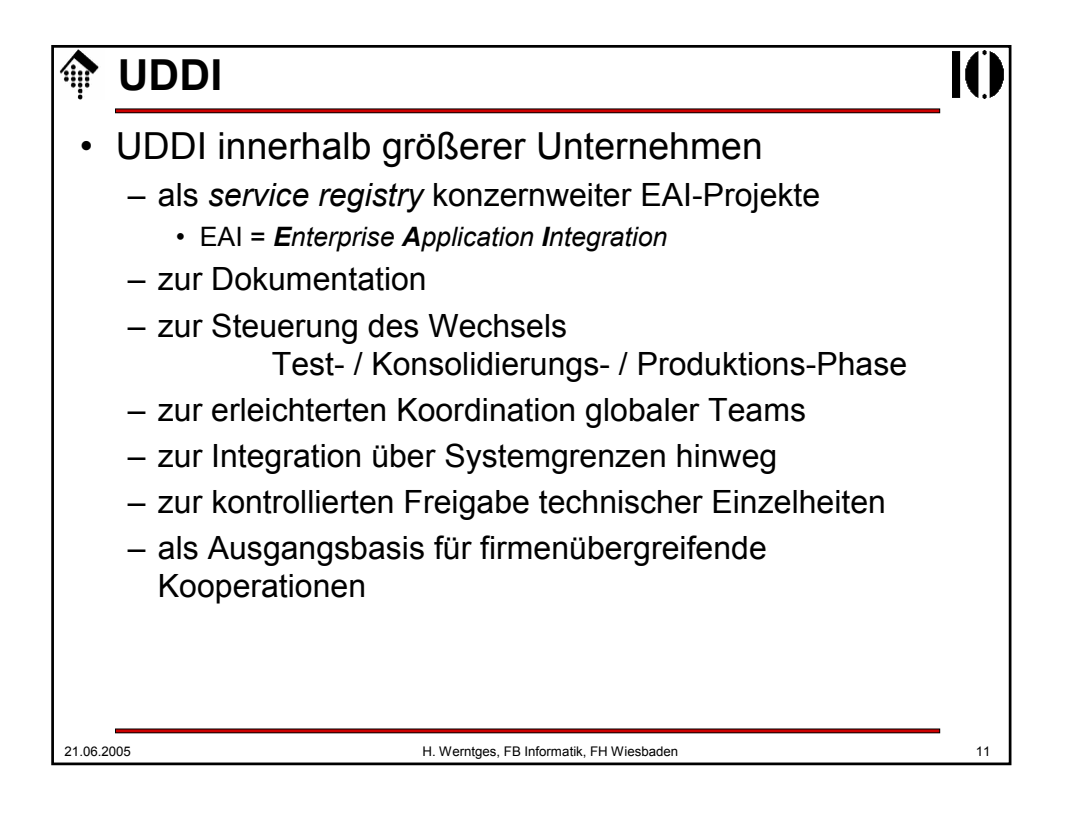

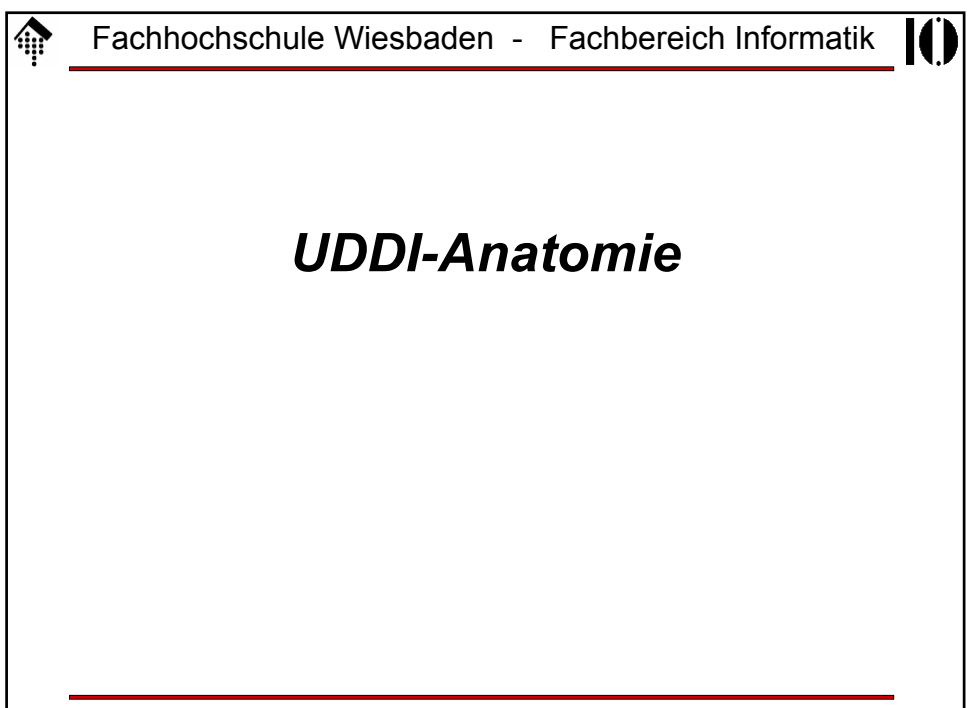

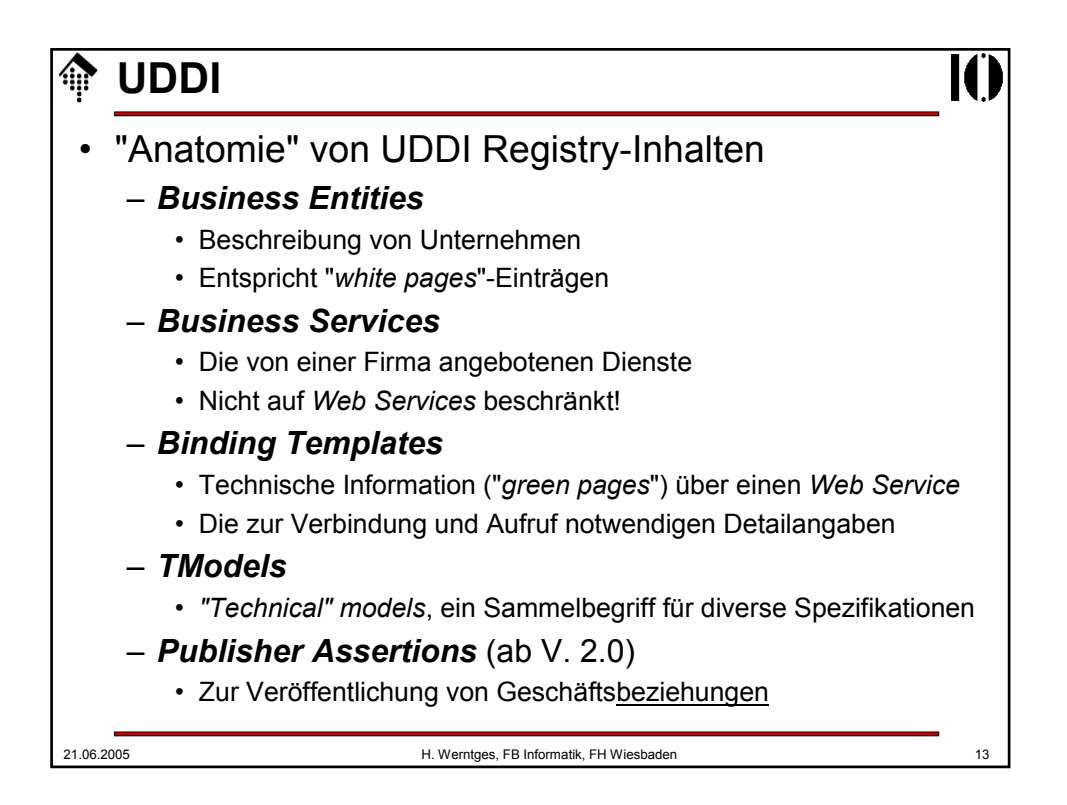

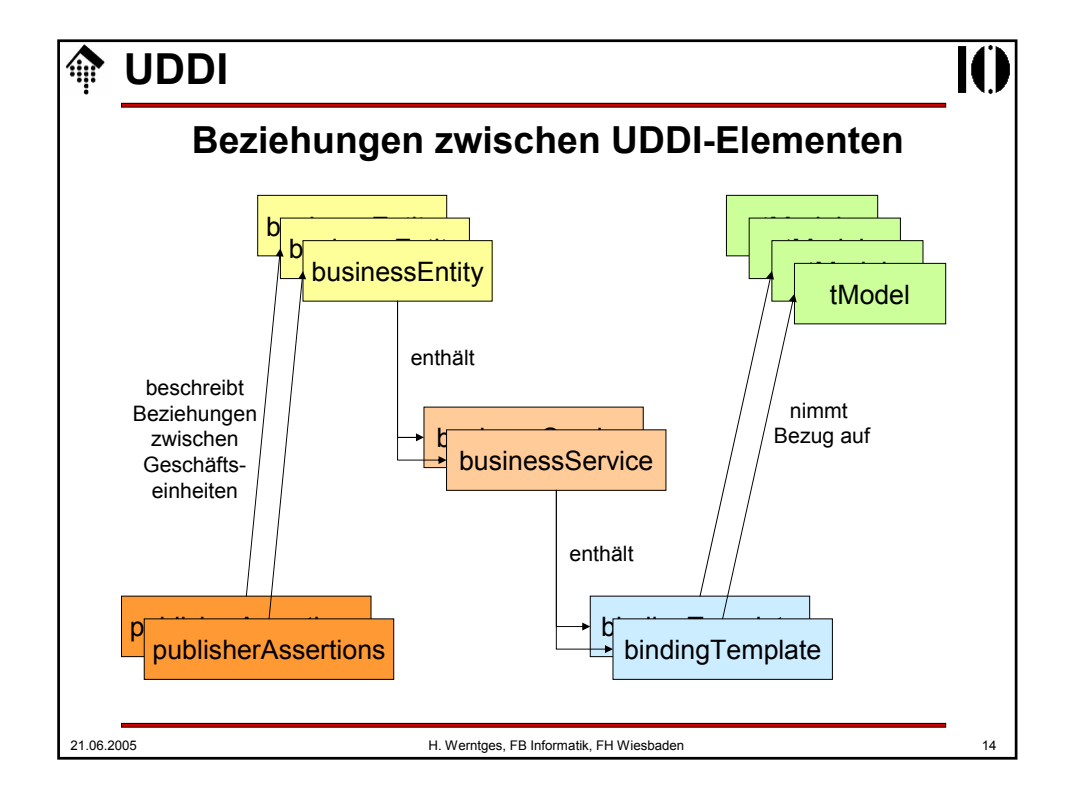

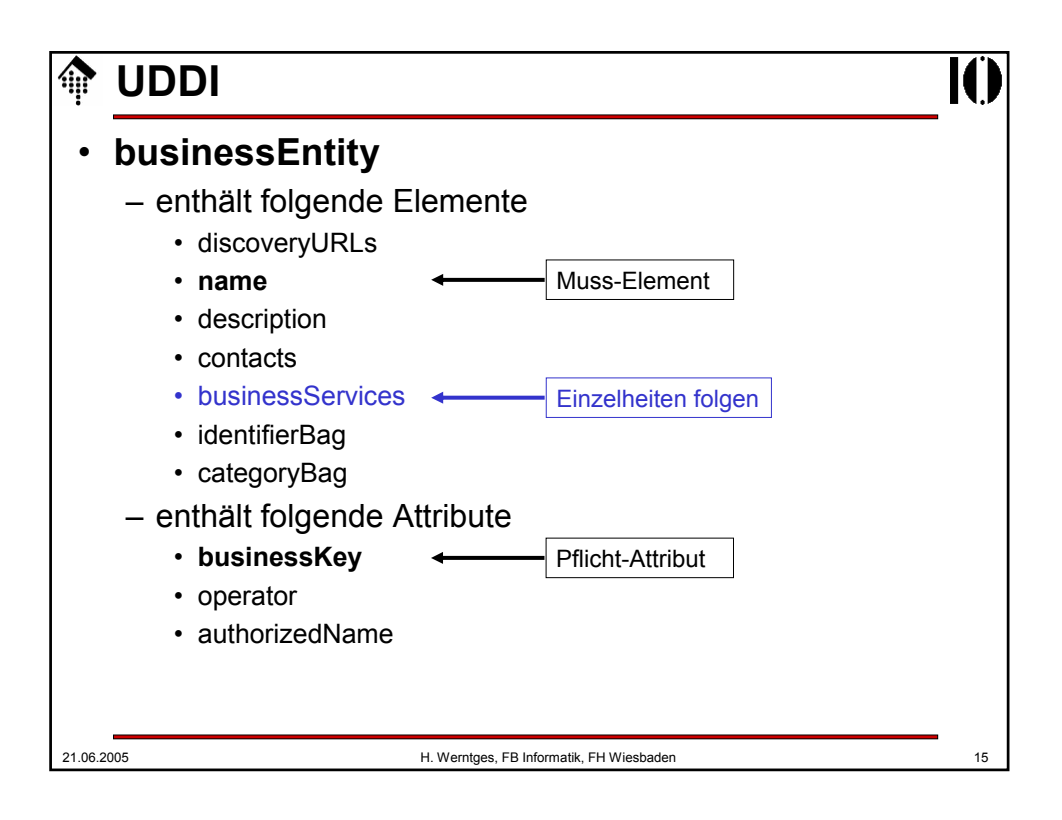

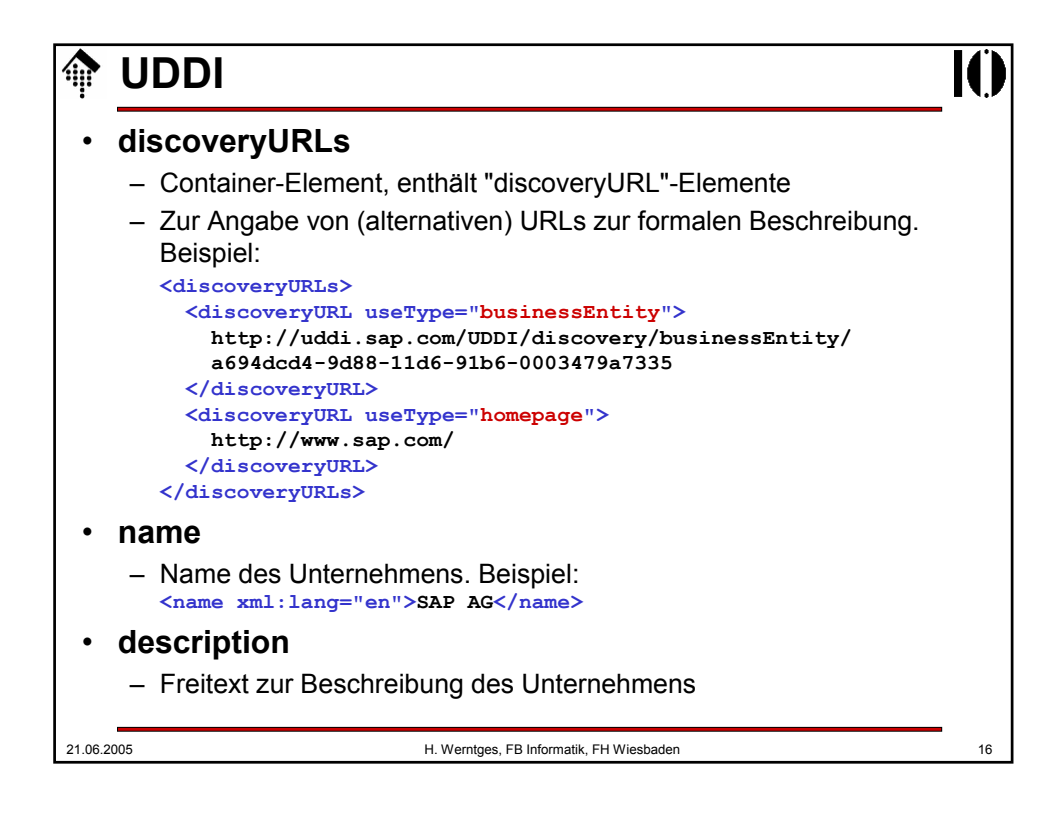

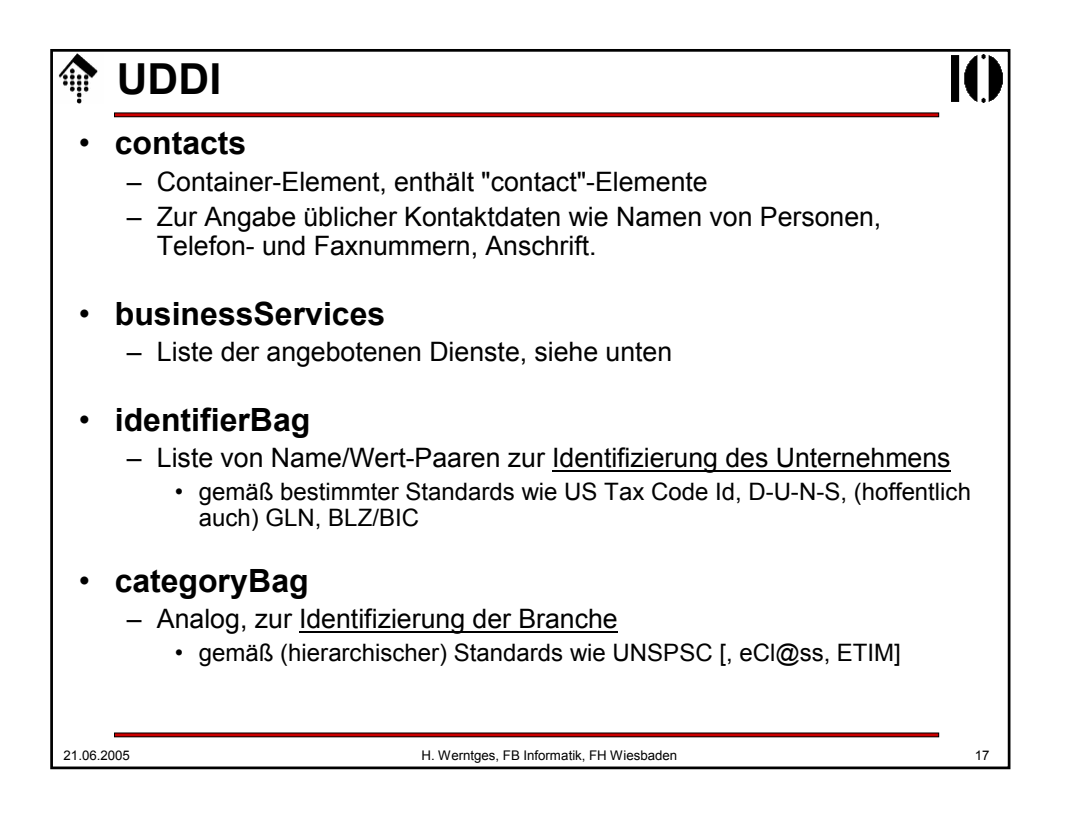

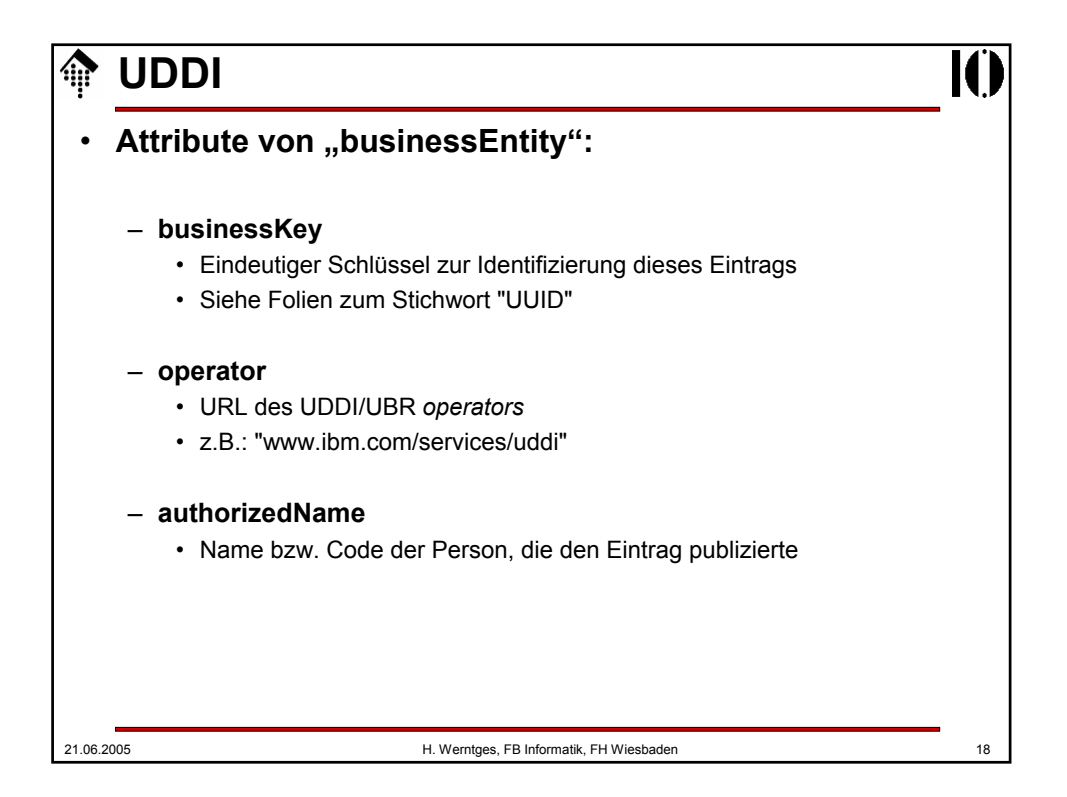

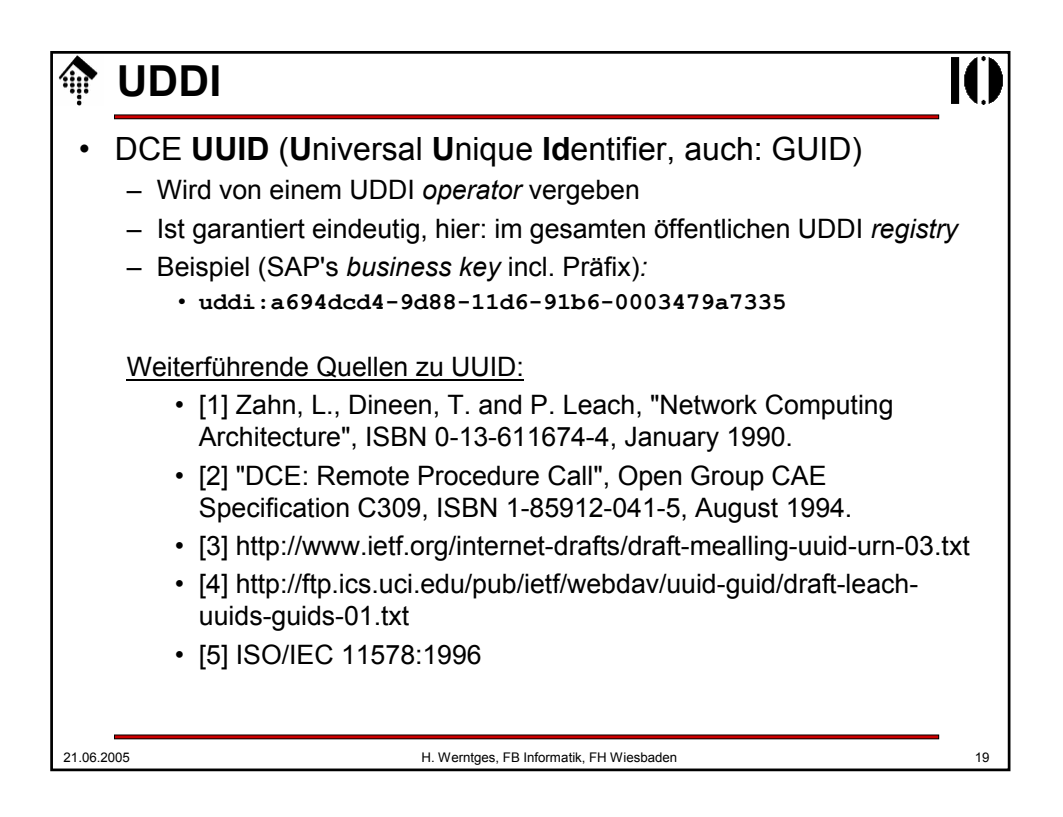

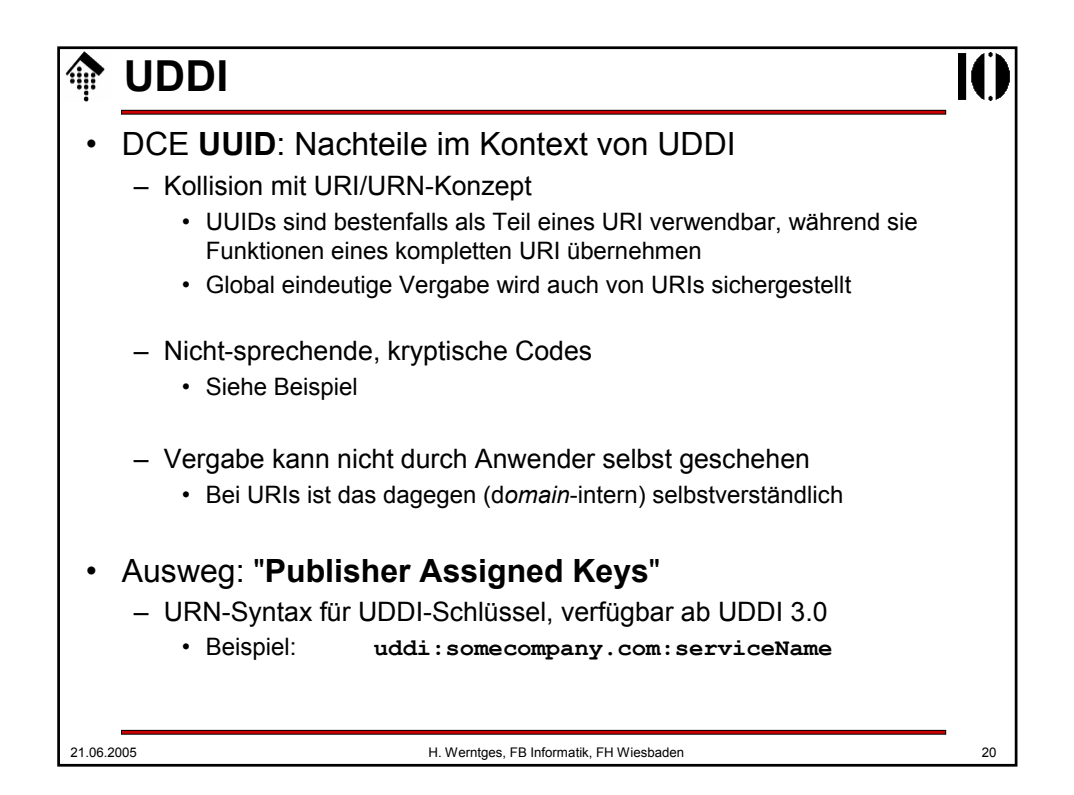

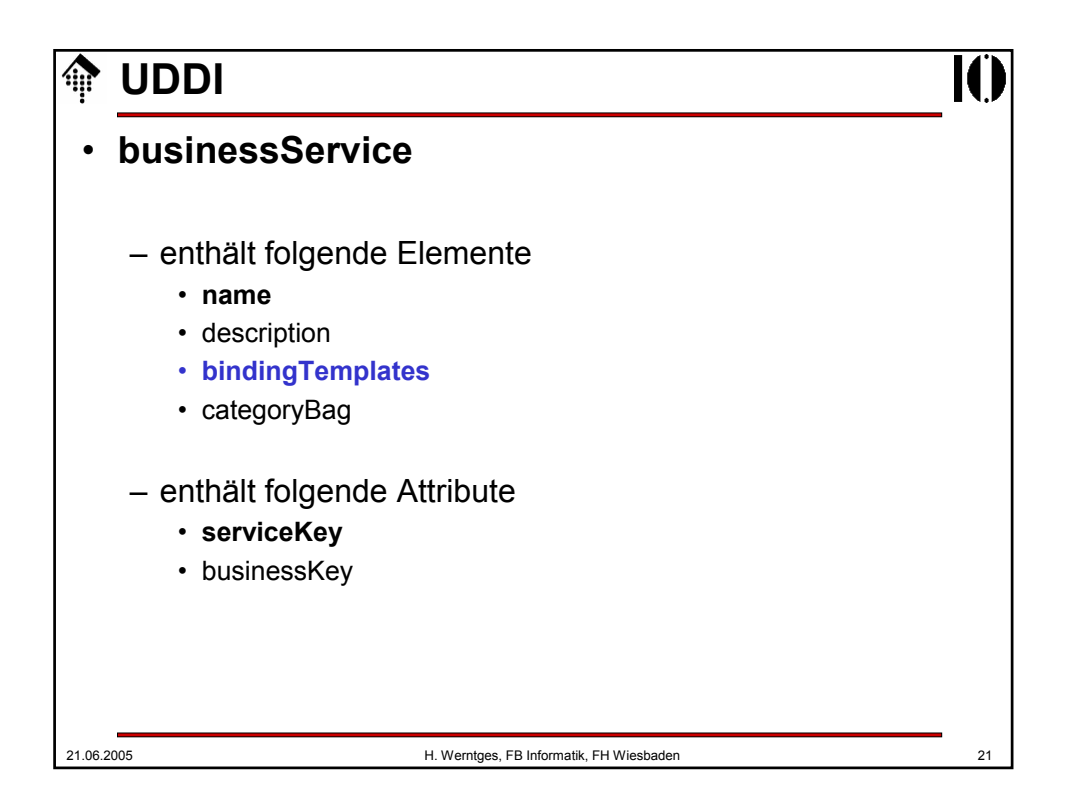

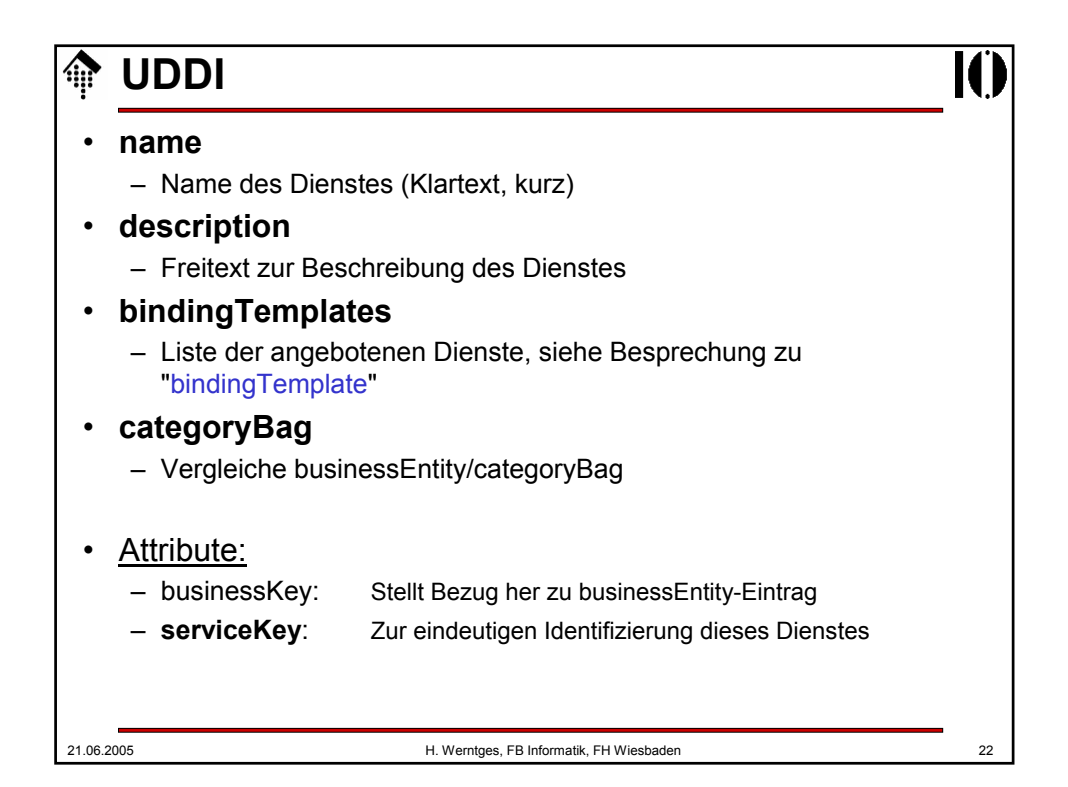

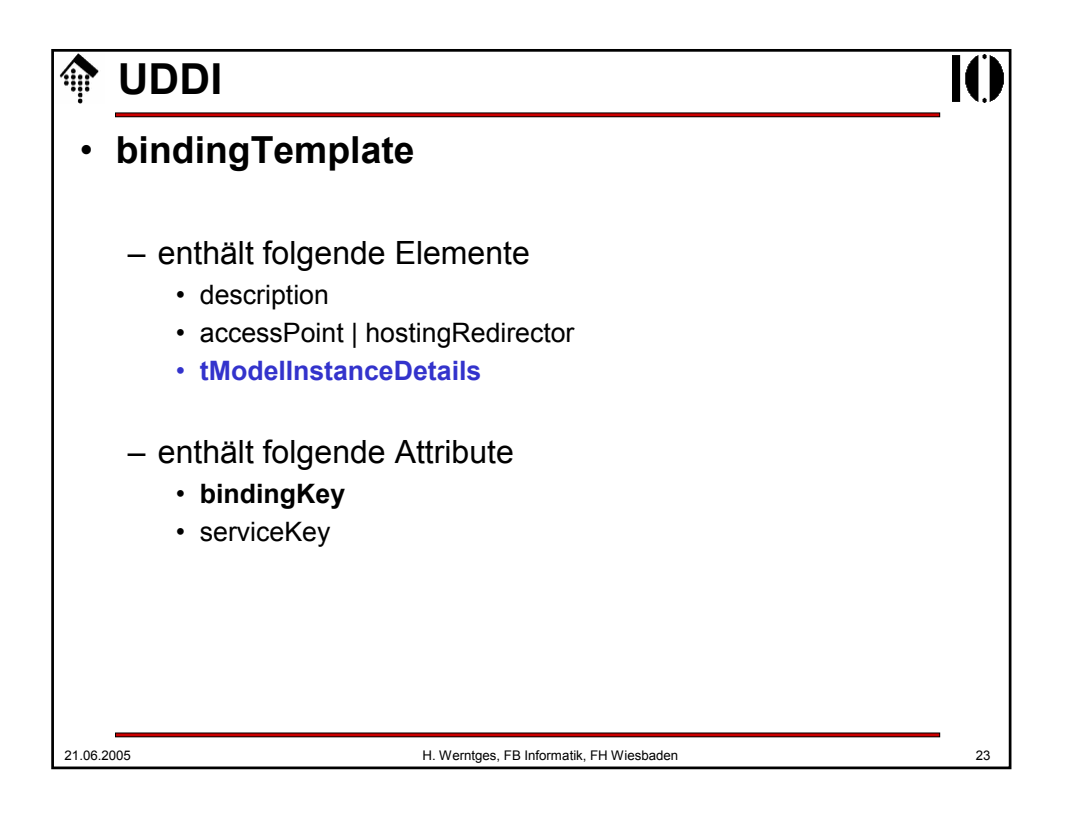

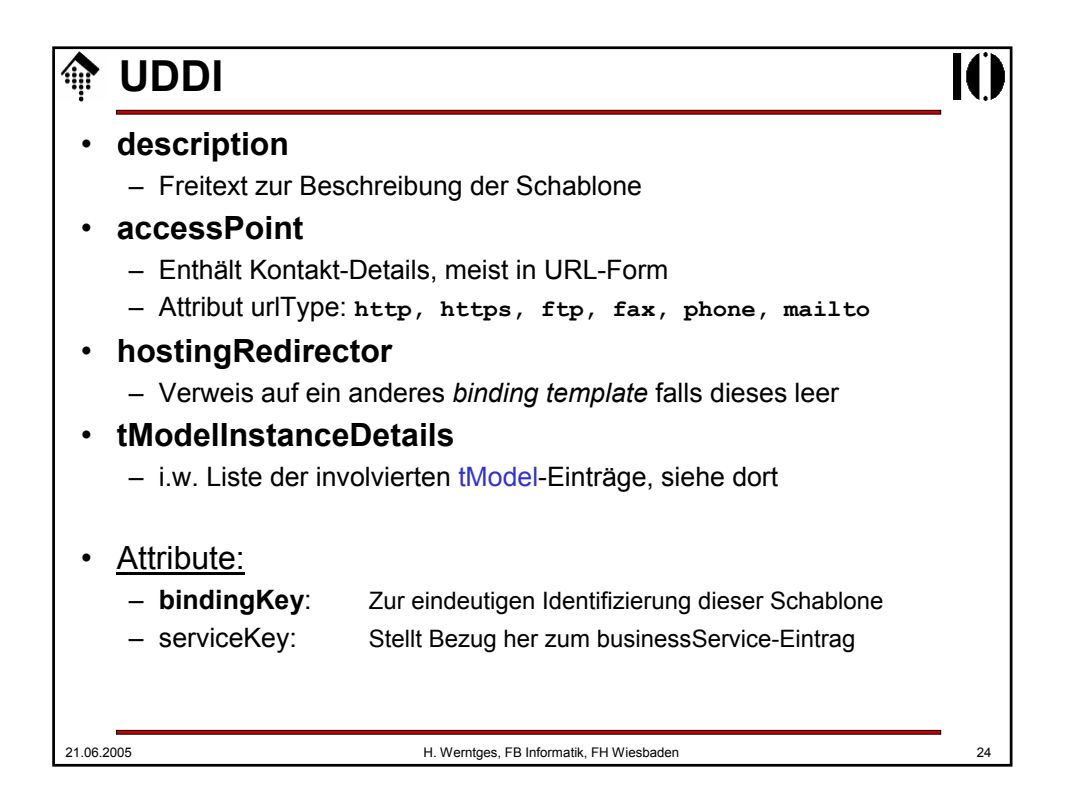

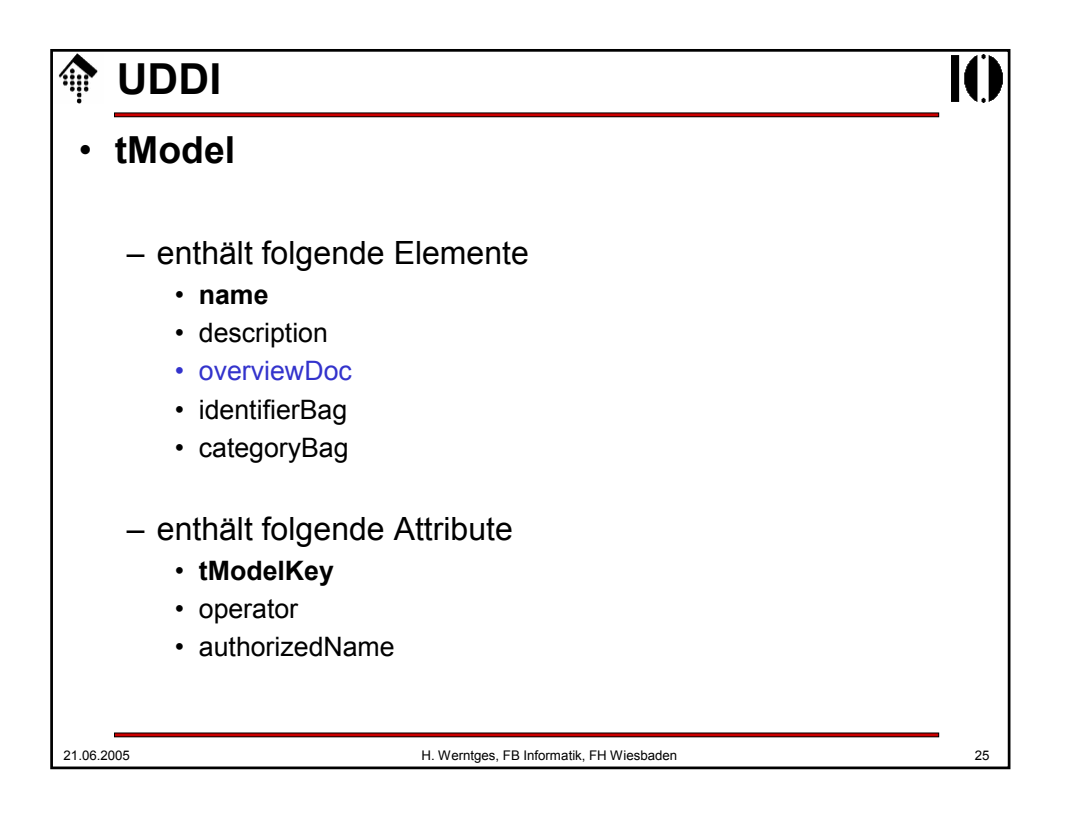

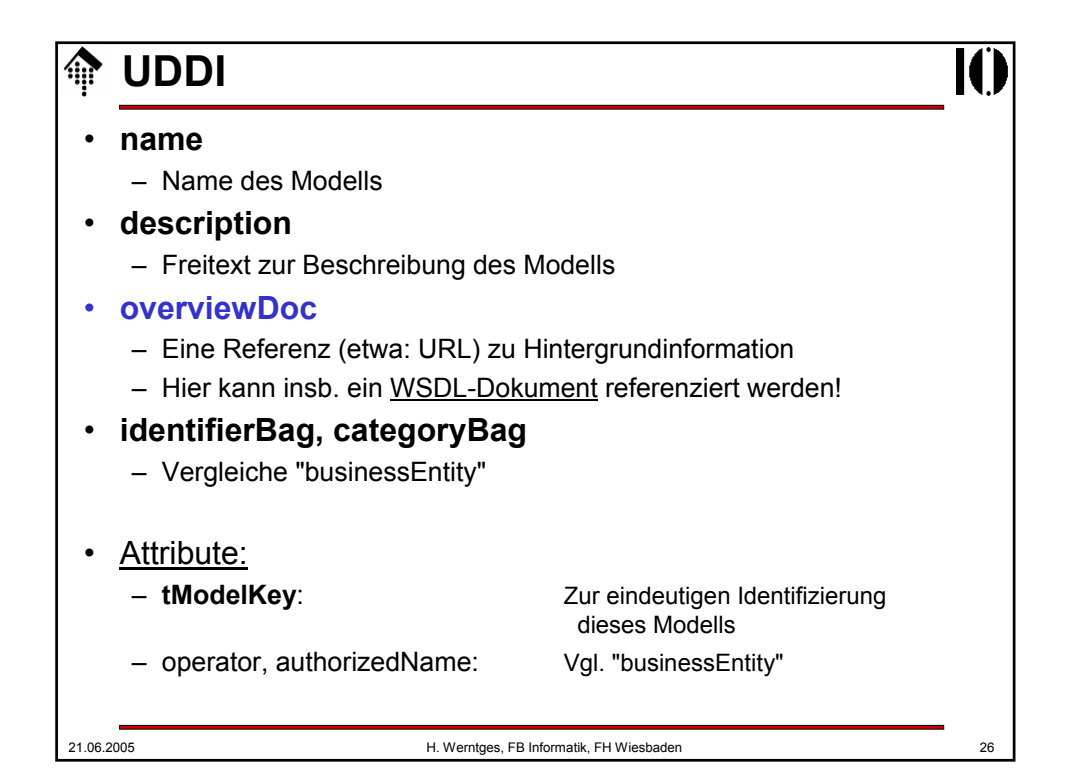

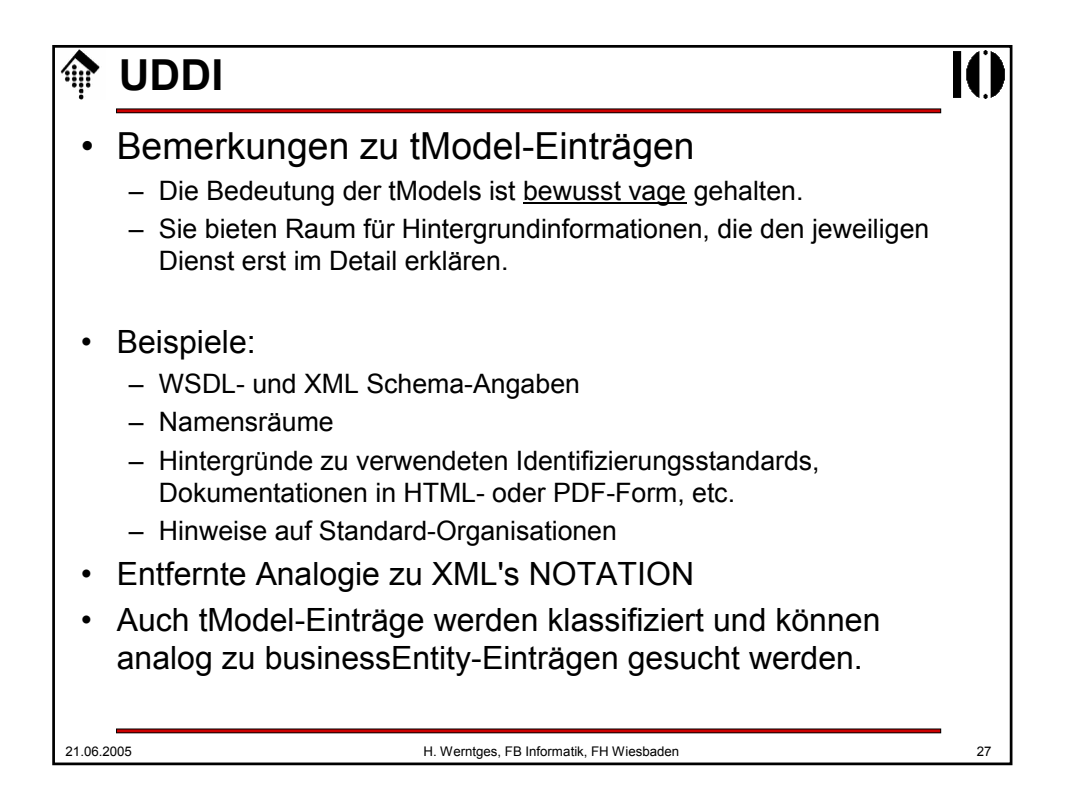

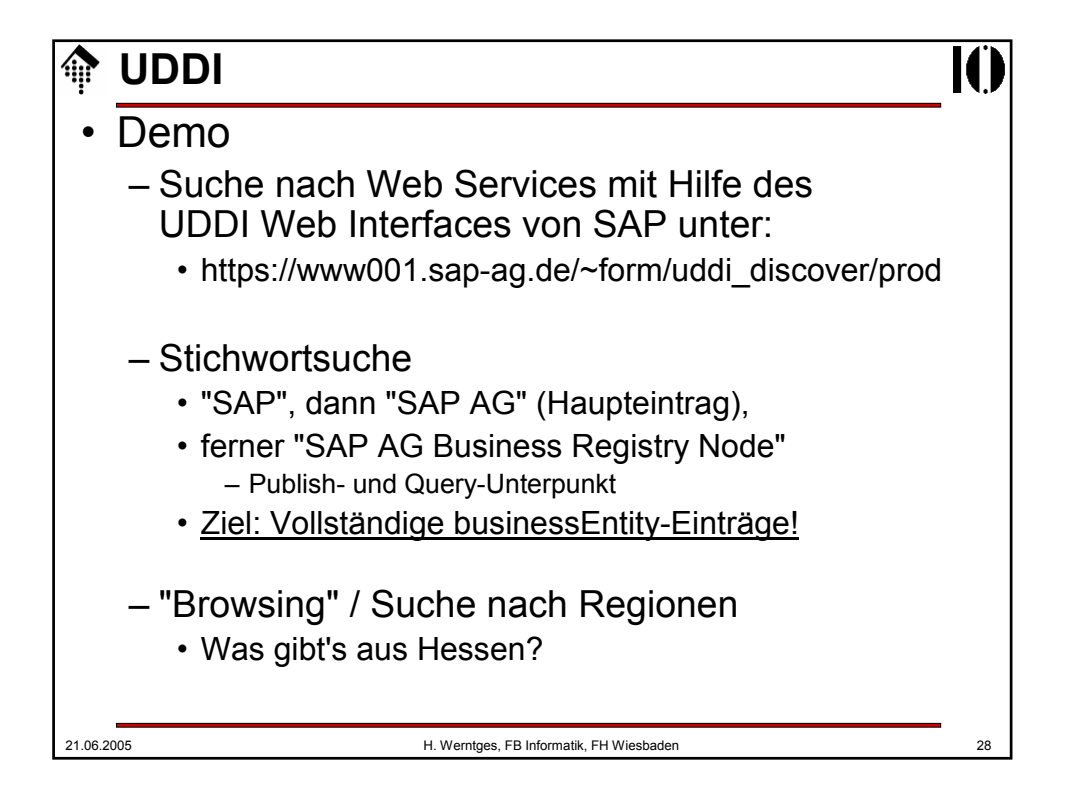

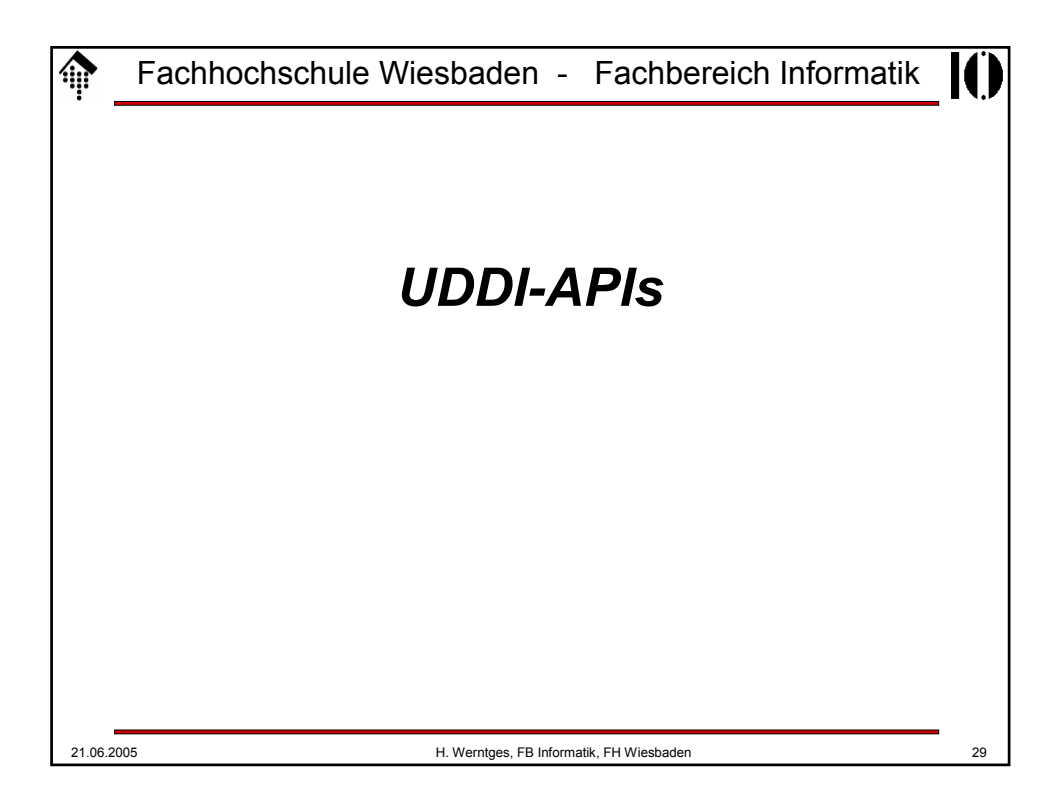

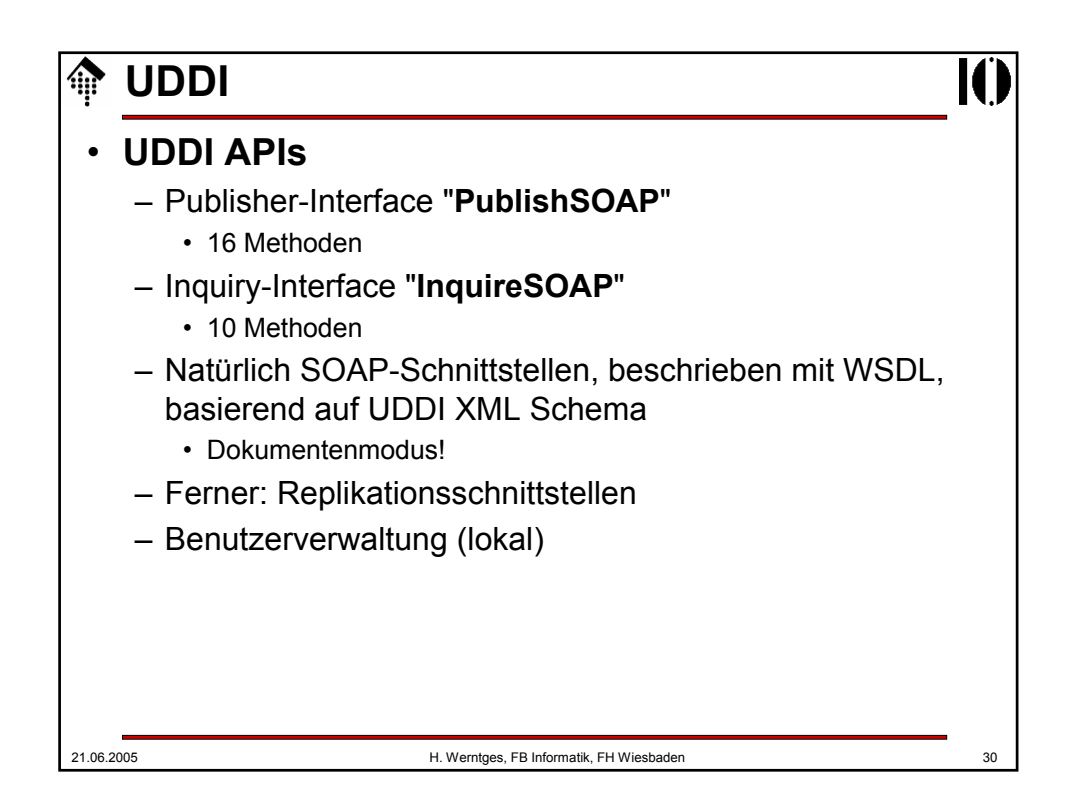

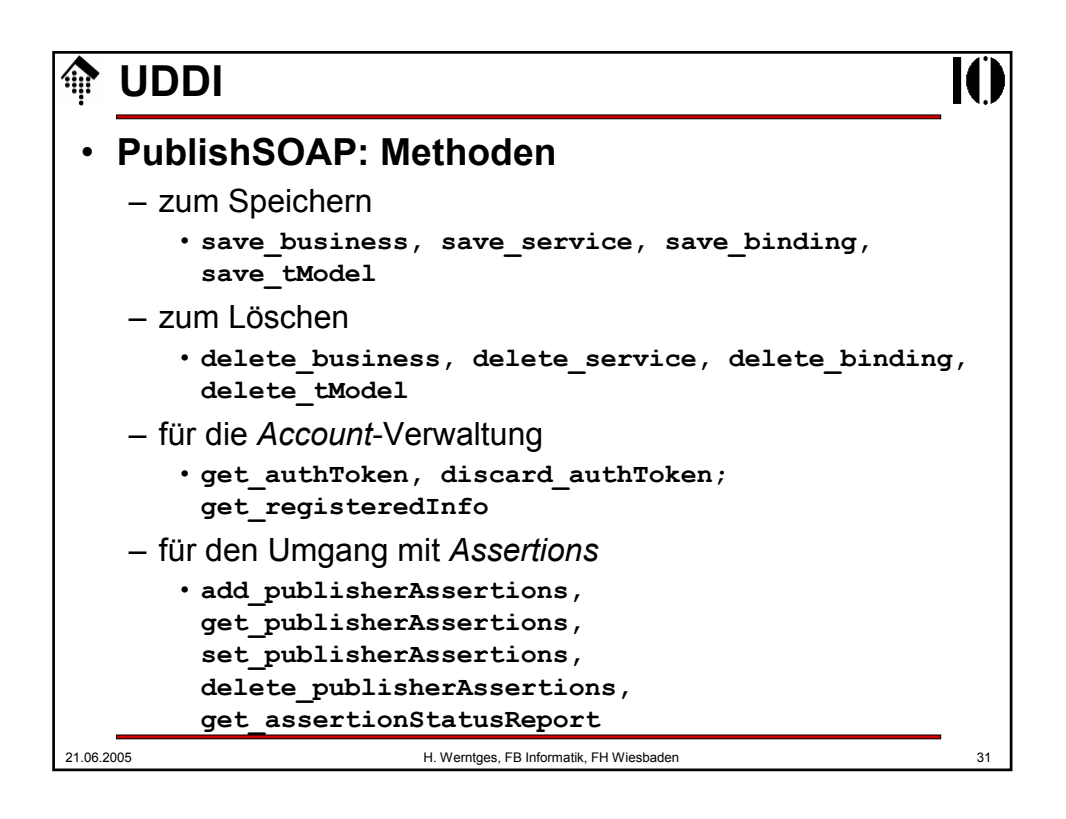

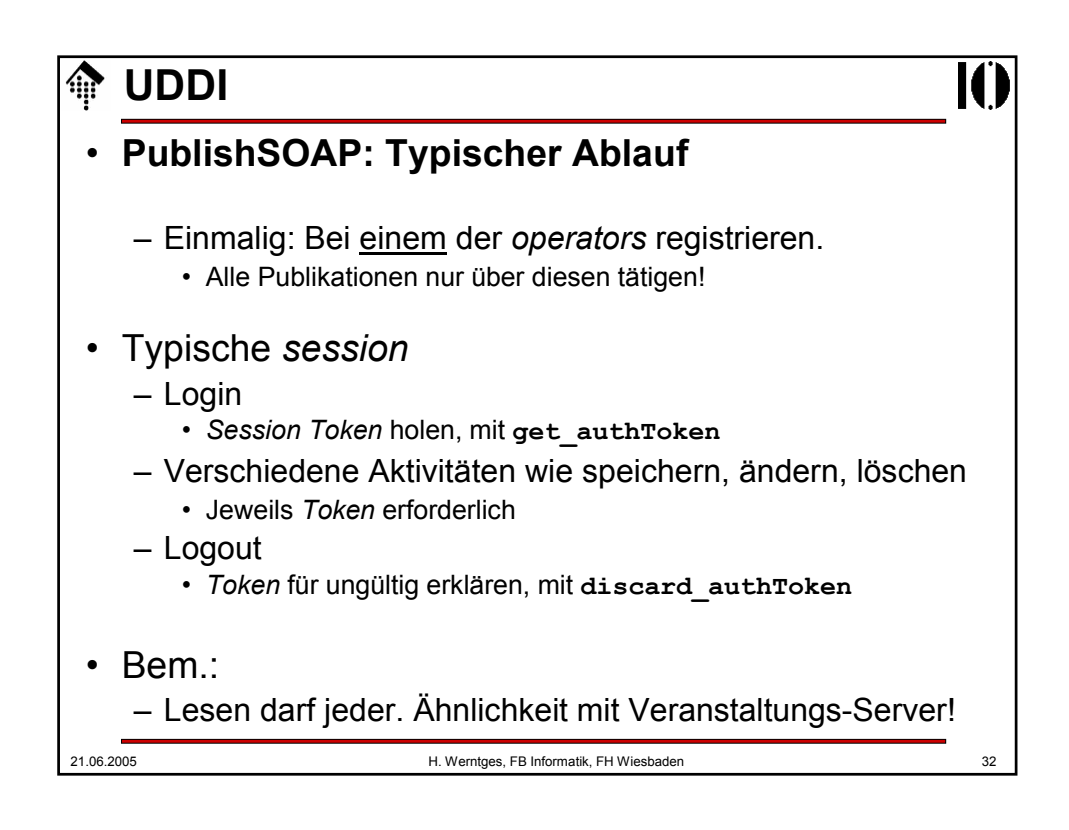

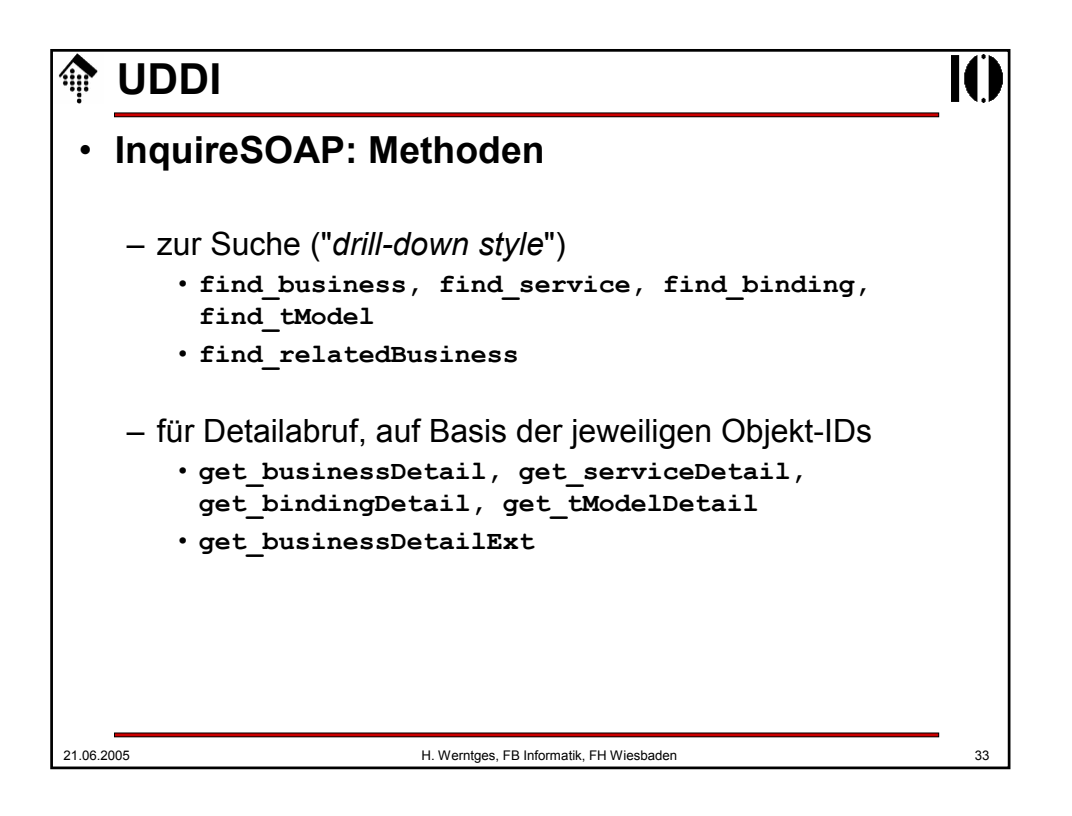

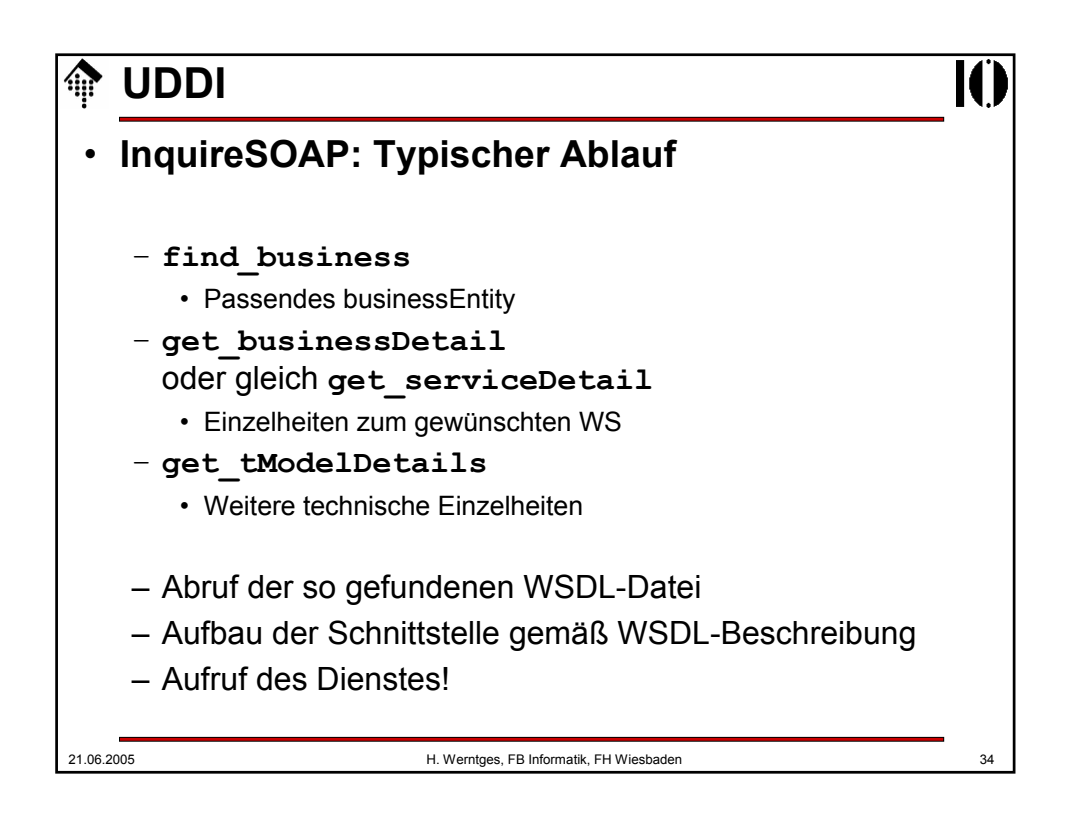

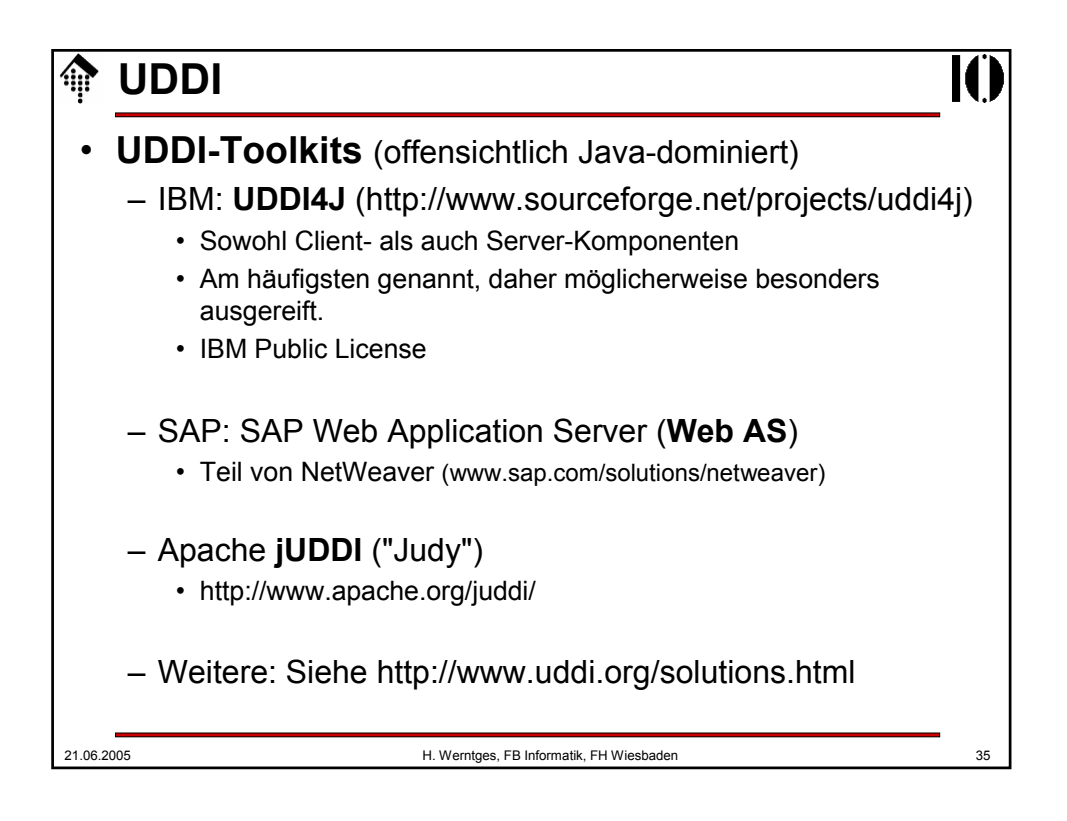

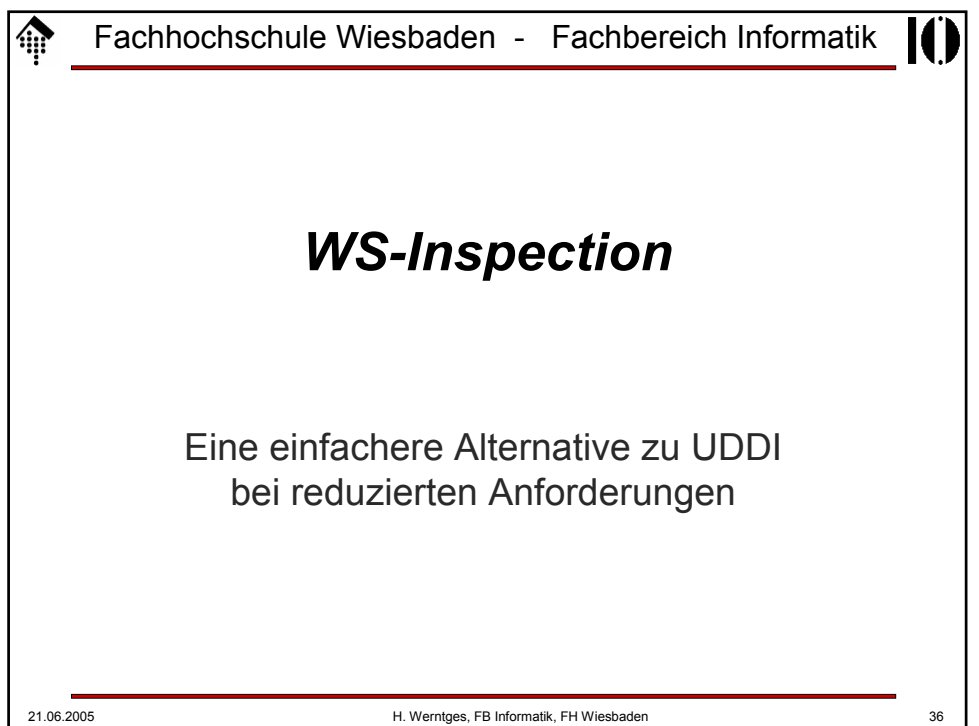

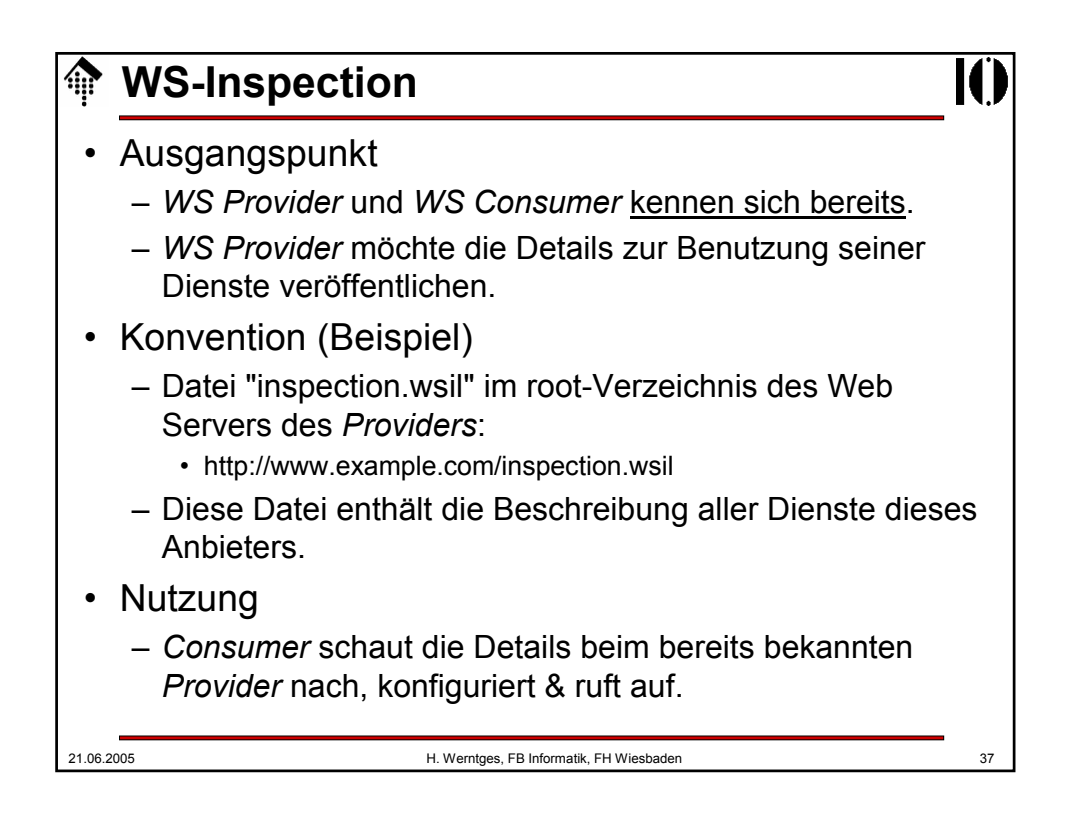

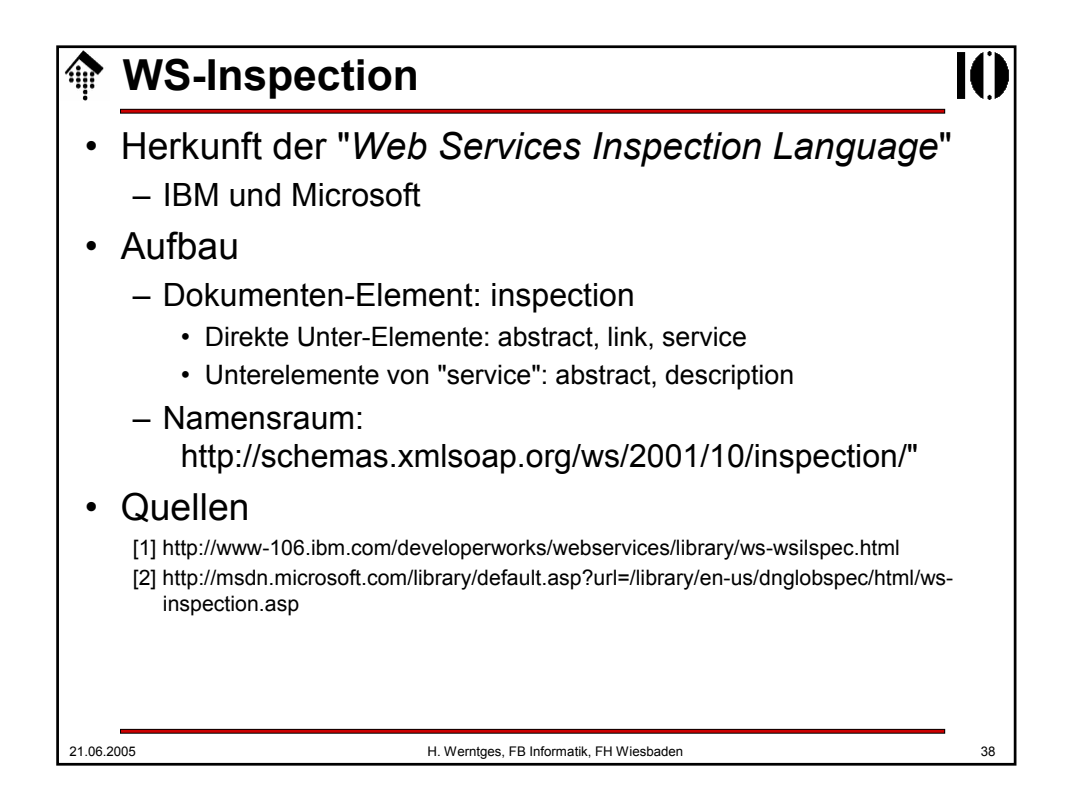

## **WS-Inspection: Ein Beispiel**

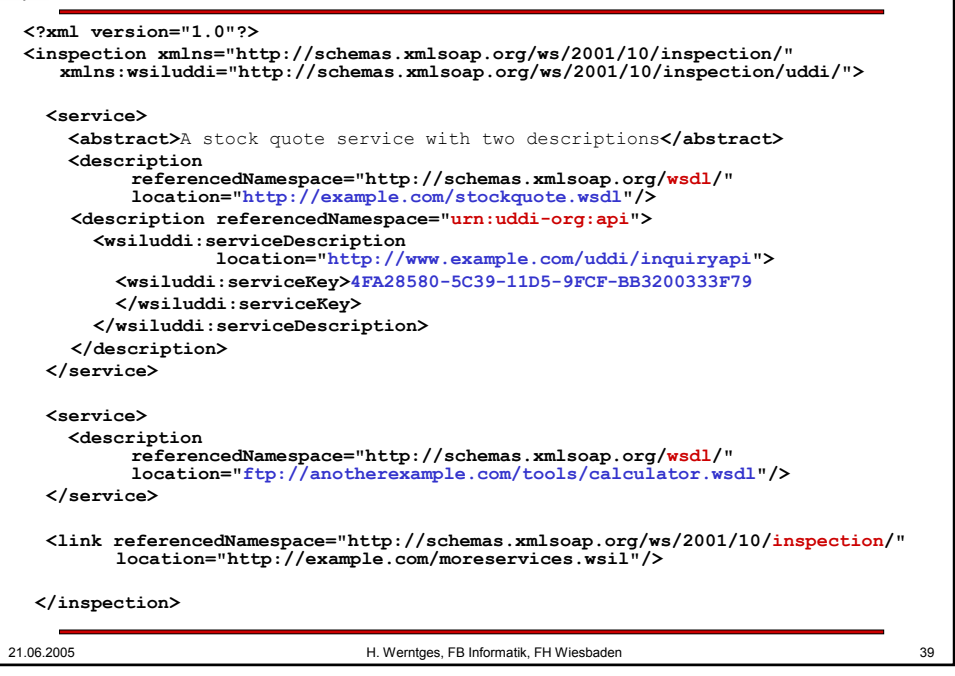